## 動的サンプリング (オブジェクトの統計情報)

## Select 文実行時に統計情報を動的取得するためのサンプリング指定

Oracle は、Select 文の実行計画作成のための解析時に、オプティマイザがオブジェクト の統計情報を元に実行計画を作成します

このときに、オブジェクトに統計情報が存在しないと、自動的に一部のレコードを動的に サンプリングして、オブジェクトの統計情報を取得します

また、統計情報があるオブジェクトに対しても、明示して手動で動的サンプリングを行わ せてオブジェクトの統計情報を取得してから、実行計画を作成させることも可能です

## 手動で動的サンプリングを行わせる方法

セッション・レベル

```
ALTER SESSION set OPTIMIZER DYNAMIC SAMPLING = n;
```
nは、サンプリング・レベル 0, 1, 2, ・・・, 10

レベル 0: 動的サンプルは実行されない

レベル 1: 64 ブロックをサンプリング (デフォルト)

使用例)

ALTER SESSION set OPTIMIZER DYNAMIC SAMPLING = 4;

## SQL 文レベル

```
SELECT /*+ DYNAMIC_SAMPLING ( 表名 n ) */
nは、サンプリング・レベル 0, 1, 2, ・・・, 10
 レベル 0: 動的サンプルは実行されない
 レベル 1: 64 ブロックをサンプリング (デフォルト)
 使用例)
```
Select /\*+ DYNAMIC SAMPLING ( emp 64 ) \*/ ename From emp;

初期化パラメータ

show parameter OPTIMIZER\_DYNAMIC\_SAMPLING

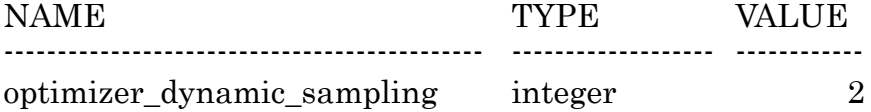